## eVidyalaya Half Yearly Report

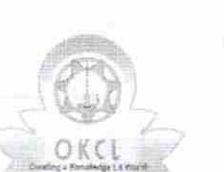

Department of School & Mass Education, Govt. of Odisha

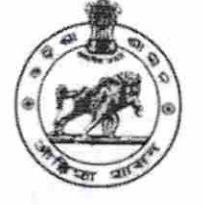

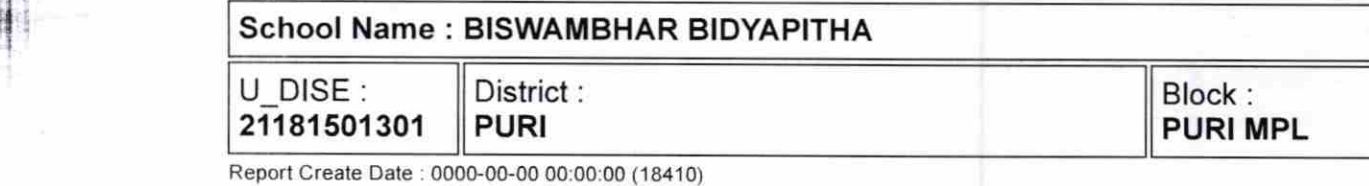

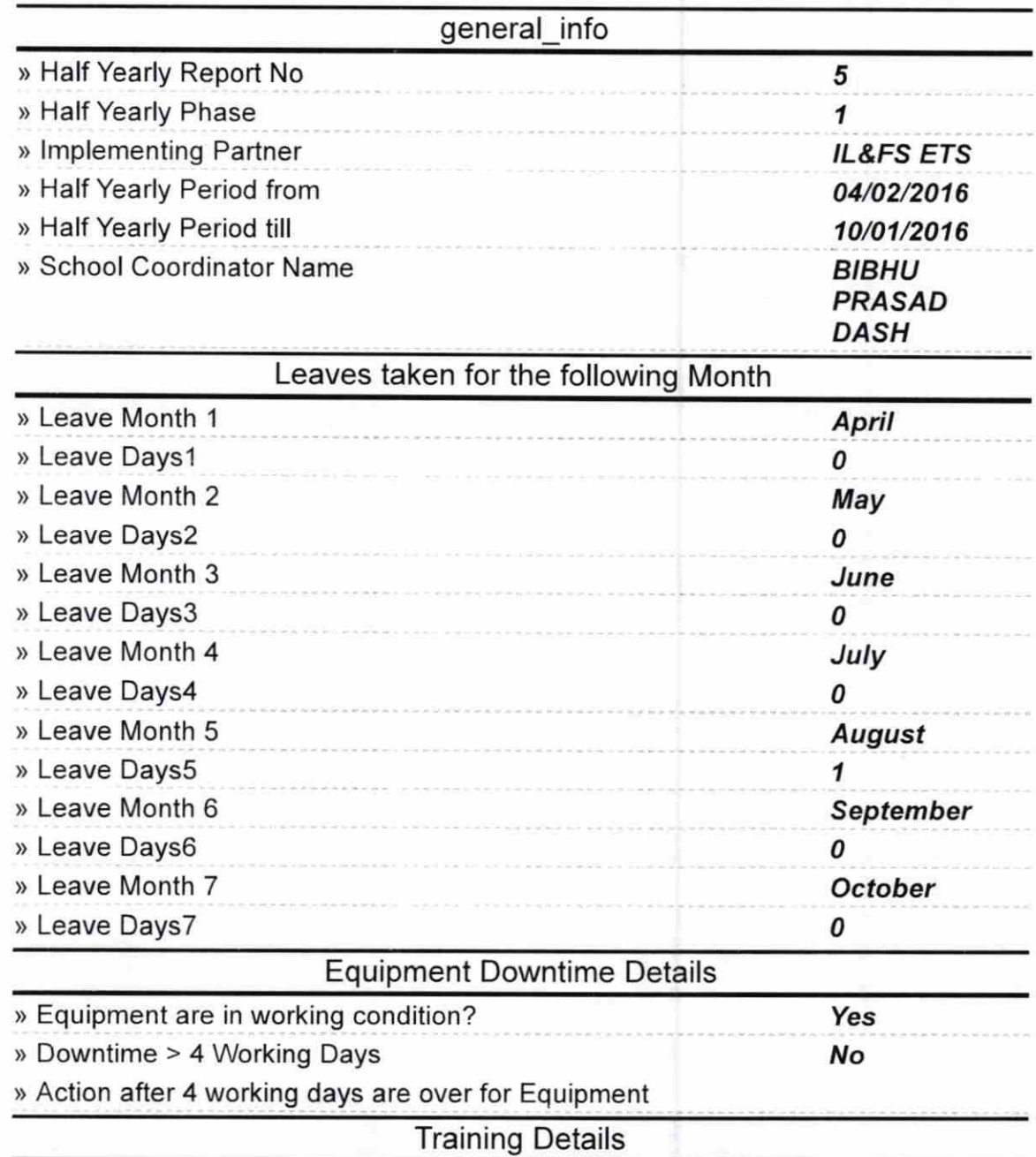

> Refresher training Conducted

I I

t

I

## Genset downtime details

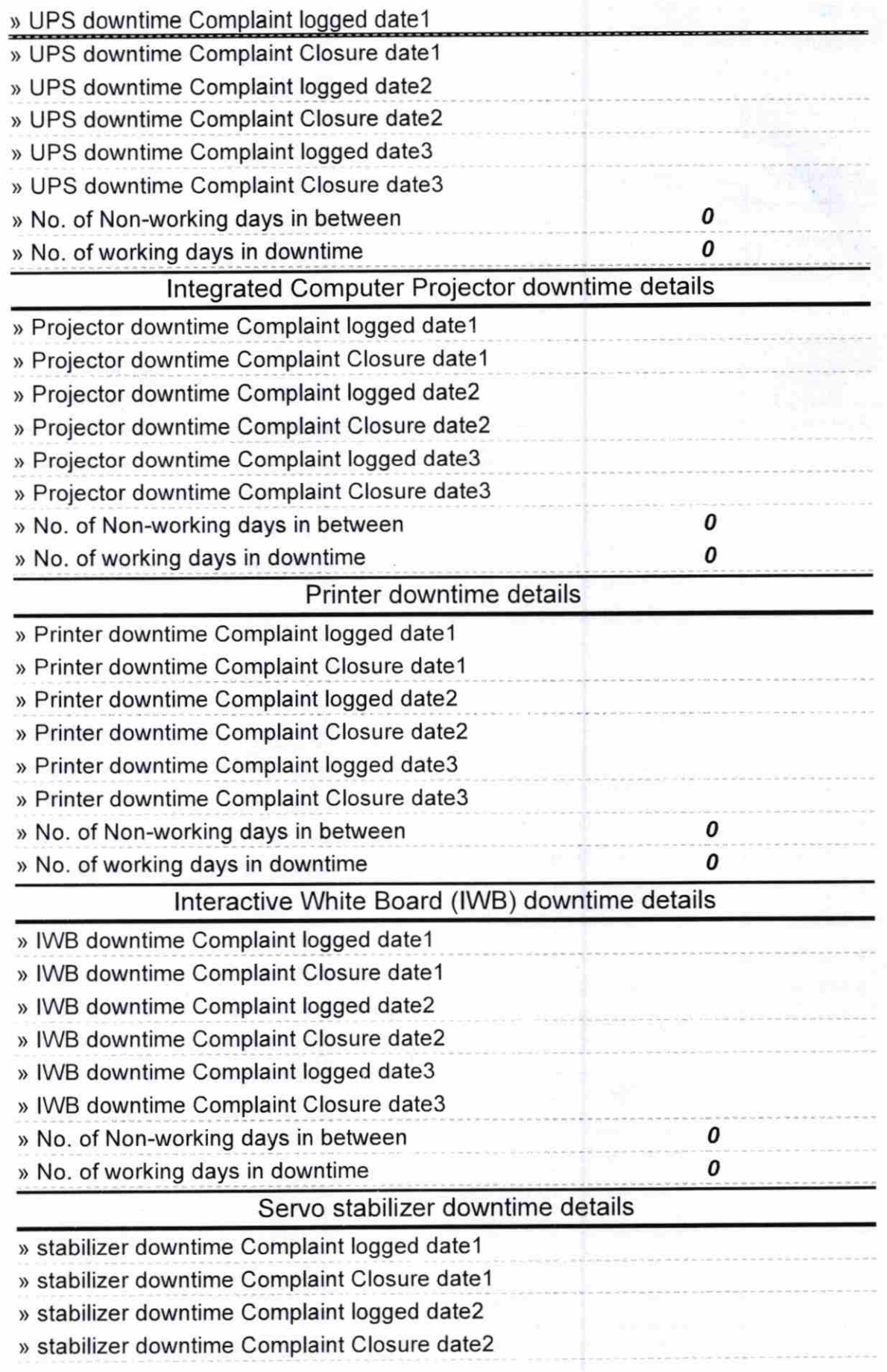

i

t

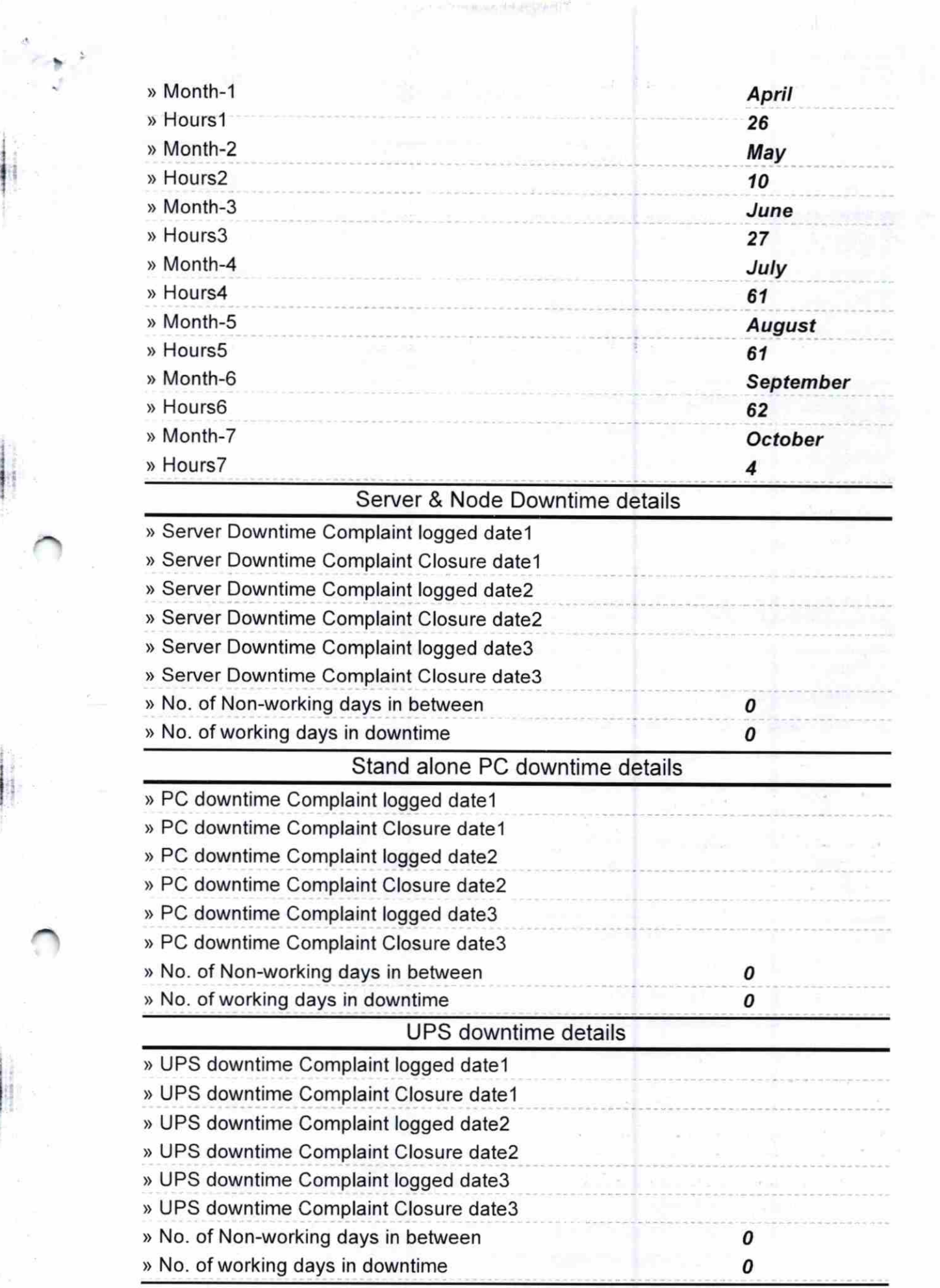

in the property

1 if :

I

 $\frac{1}{\sqrt{2\pi}}$ 

1 I !

)) Refresher training Conducted Date

'a

> lf No; Date for next month

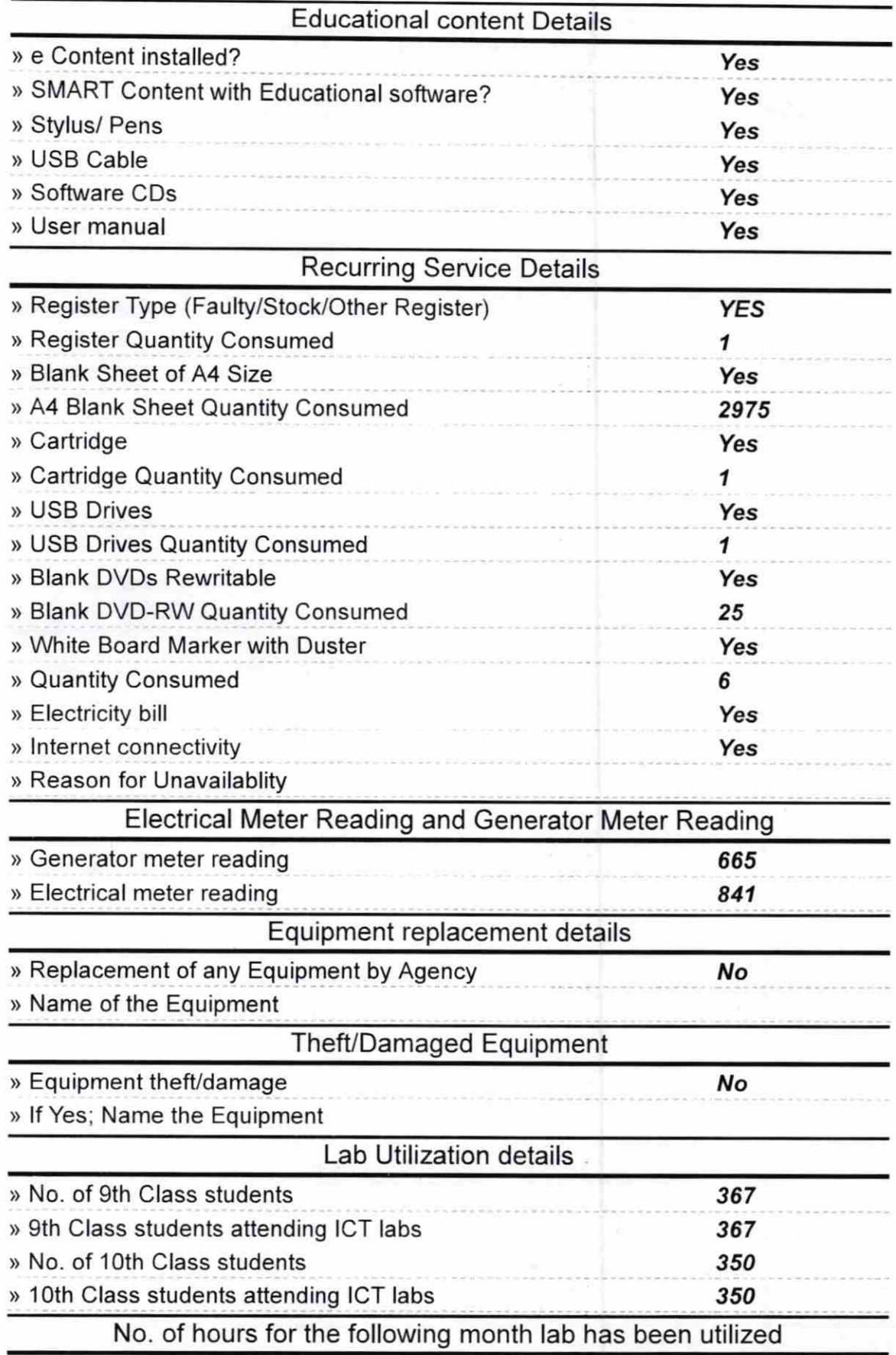

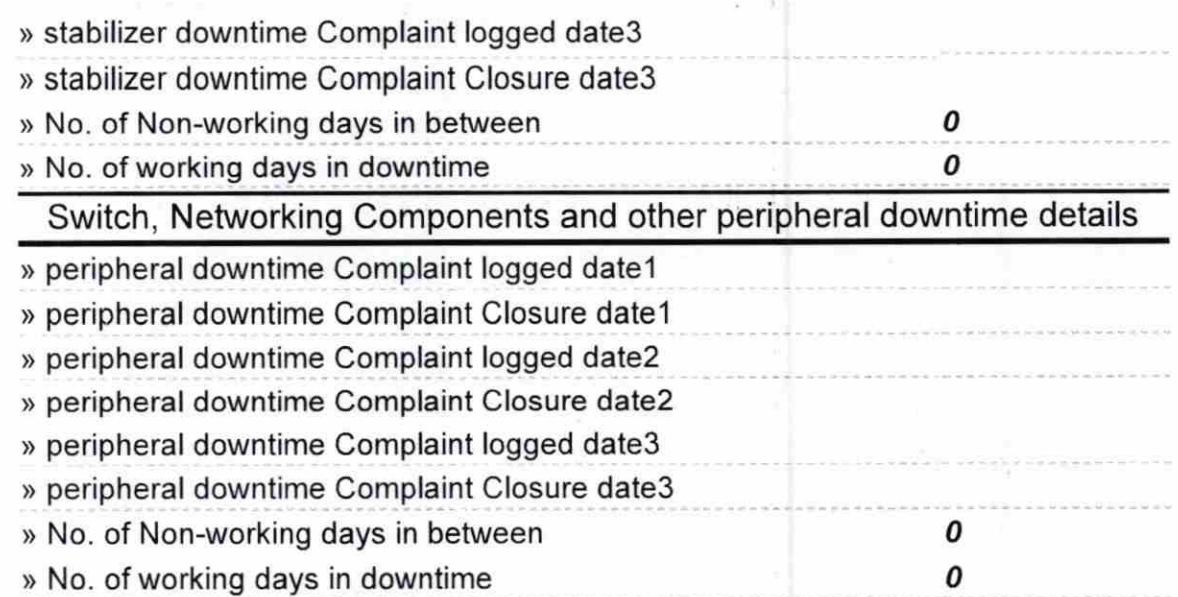

 $\bar{z}$ 

'un 24, 15 | 16 Signature of Head Master/Mistress with Seal

 $\overline{\phantom{a}}$ 

RINWAMBHAR BIDYAPITHA PURI **The State of Local**